## **Assigning Types to Program Structures of a Strongly Typed Language**

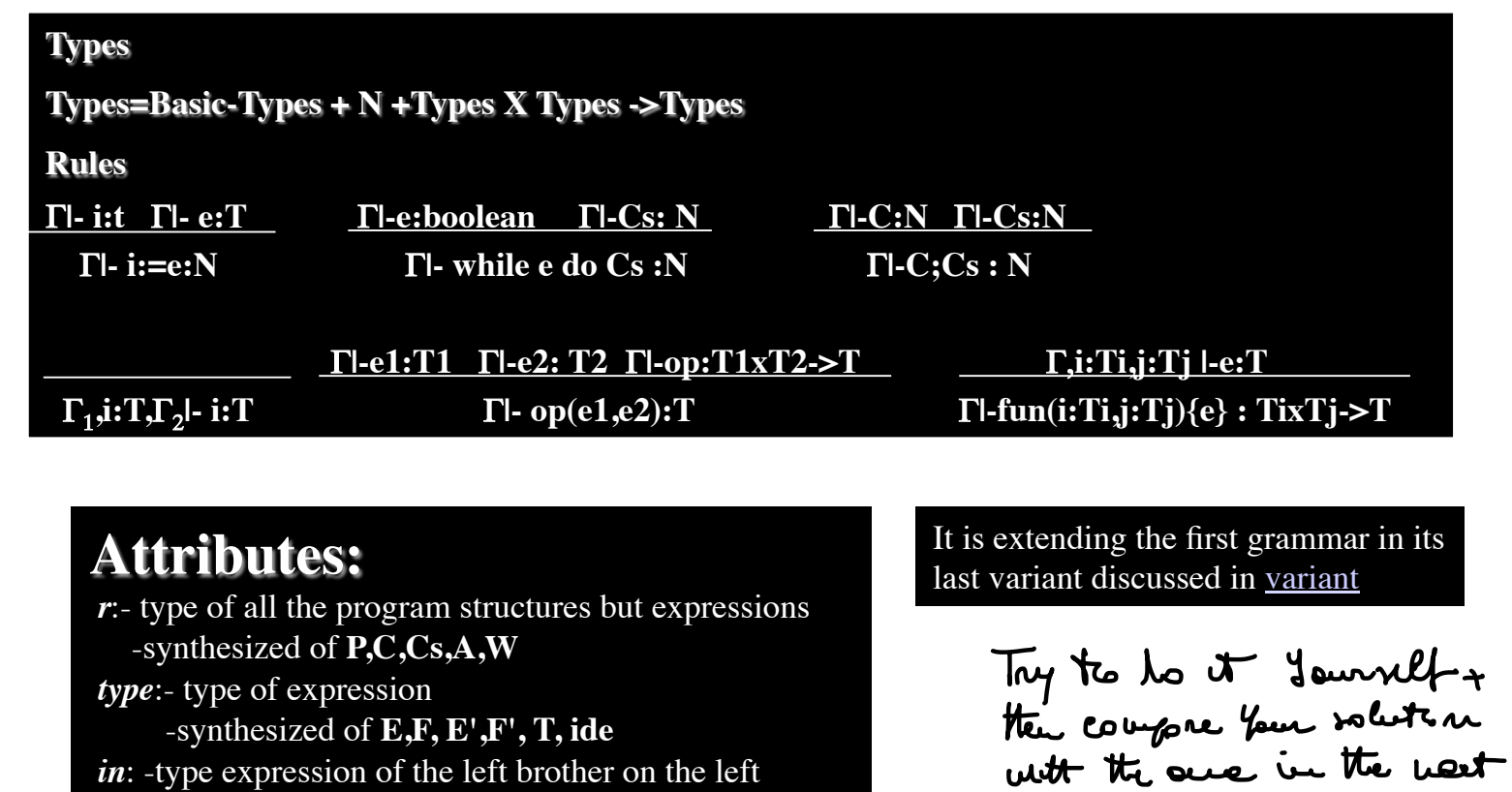

*in*: -type expression of the left brother on the left -inherited of **E', F'**

1/3 StaticSemantics.pdf (was 15/17) (#7)

 $\mathcal{L}$ a da  $\mathcal{L}$ 

## **A type checker for Simple Commands**

**[0] P::= Ds Cs P.r:= Cs.r [1] P::= Cs P.r:= Cs.r [2] Ds::= Var Dts [3] Dts::= Dt Dts' [4] Dts'::= ; Dt Dts' [5] Dts'::=** <sup>ε</sup> **[6] Dt::= ide O addtype(ide.entry,O.t)**  $[7]$  O<sub>1</sub>::=, ide O<sub>2</sub> addtype(ide.entry, $O_2.t$ );  $O_1.t:= O_2.t$ **[8] O::= : Y O.t:=Y.t**  $[9] \text{Cs}_1::=$  ; C Cs<sub>2</sub>  $Cs_1.r:=$  if (C.r=N & Cs<sub>1</sub>.r=N) then N else  $\perp$ **[10]Cs::=** <sup>ε</sup> **Cs.r::= N**  $[11]C::= A$   $C.r::= A.r$ **[12]C::= W C.r::= W.r [13]A::= ide:=E A.r::= if (ide.type=E.type & ide.type≠**⊥**) then N else** ⊥**[14]W::= while E do C Cs endw W.r::=if(E.type=boolean & C.r=Cs.r) then C.r else** ⊥**[24]Y::= boolean Y.t:= boolean [25]Y::= integer Y.t:= integer [26]Y::= file Y.t:= file**

## **A type checker for Simple Expressions**

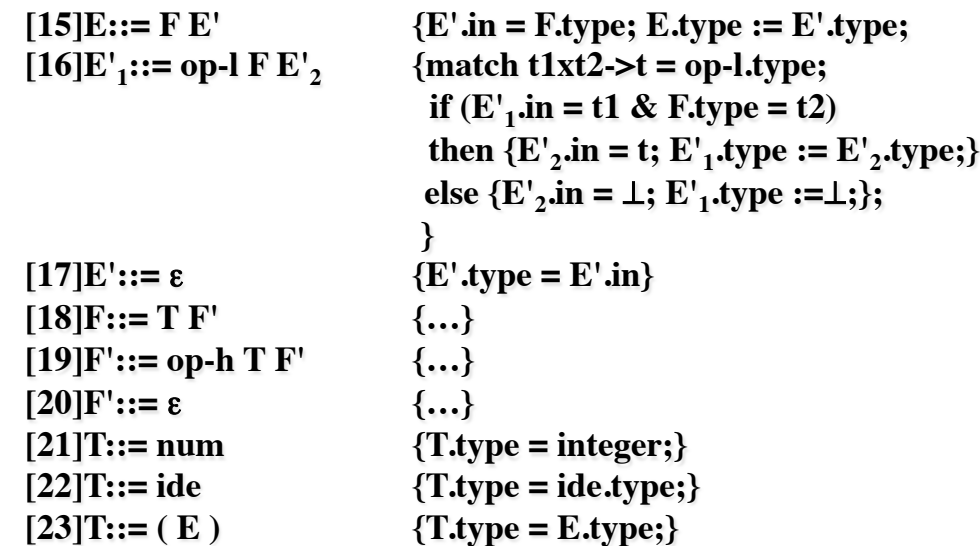